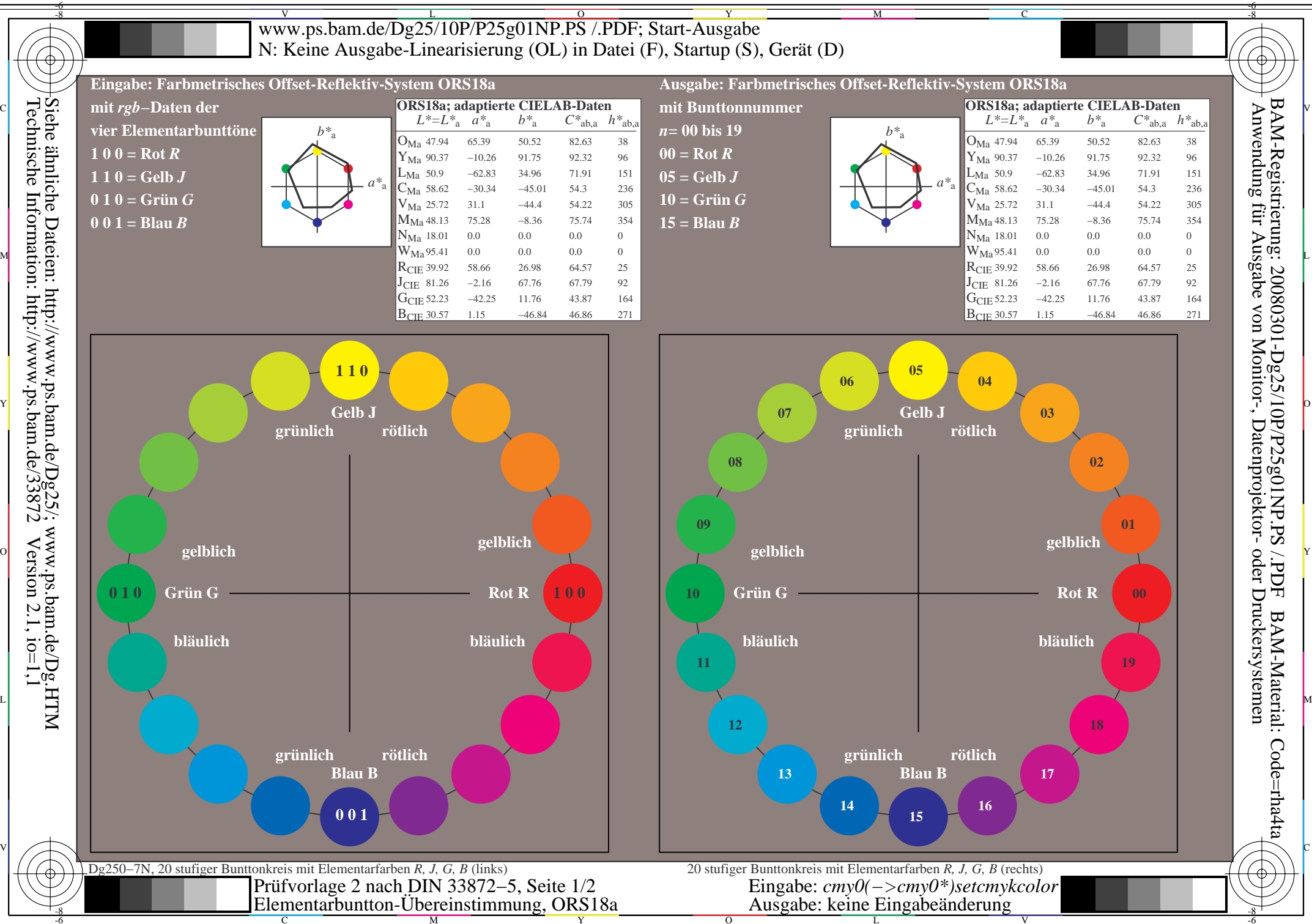

OY

M

C

V

L